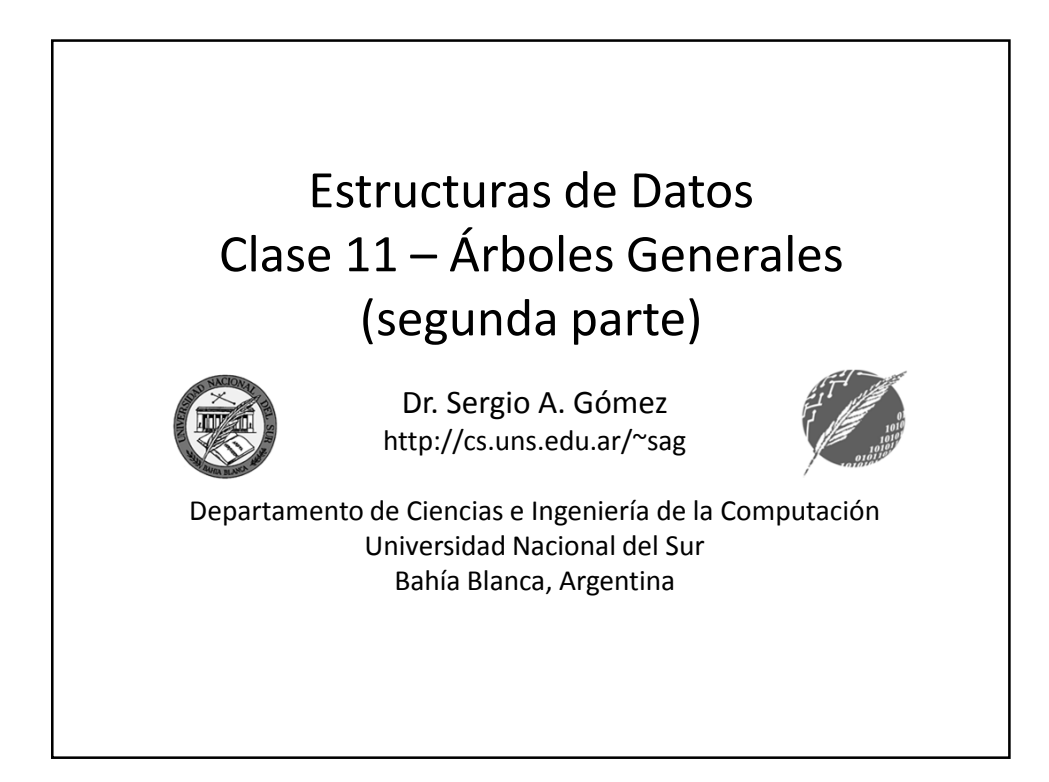

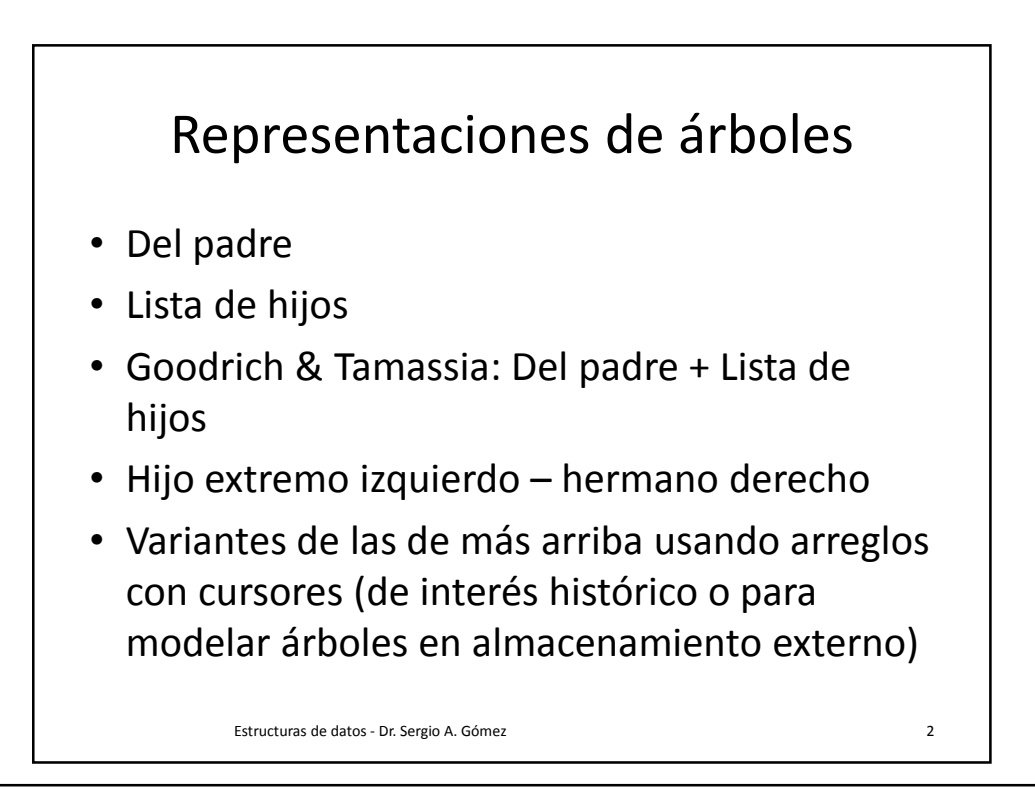

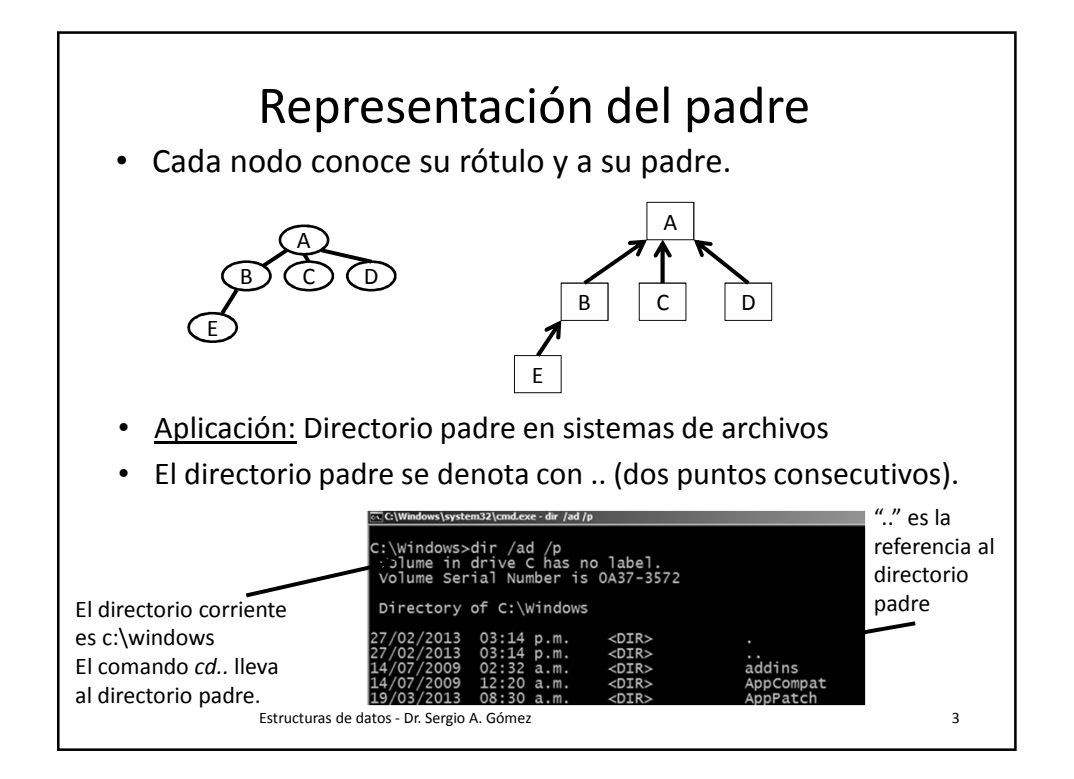

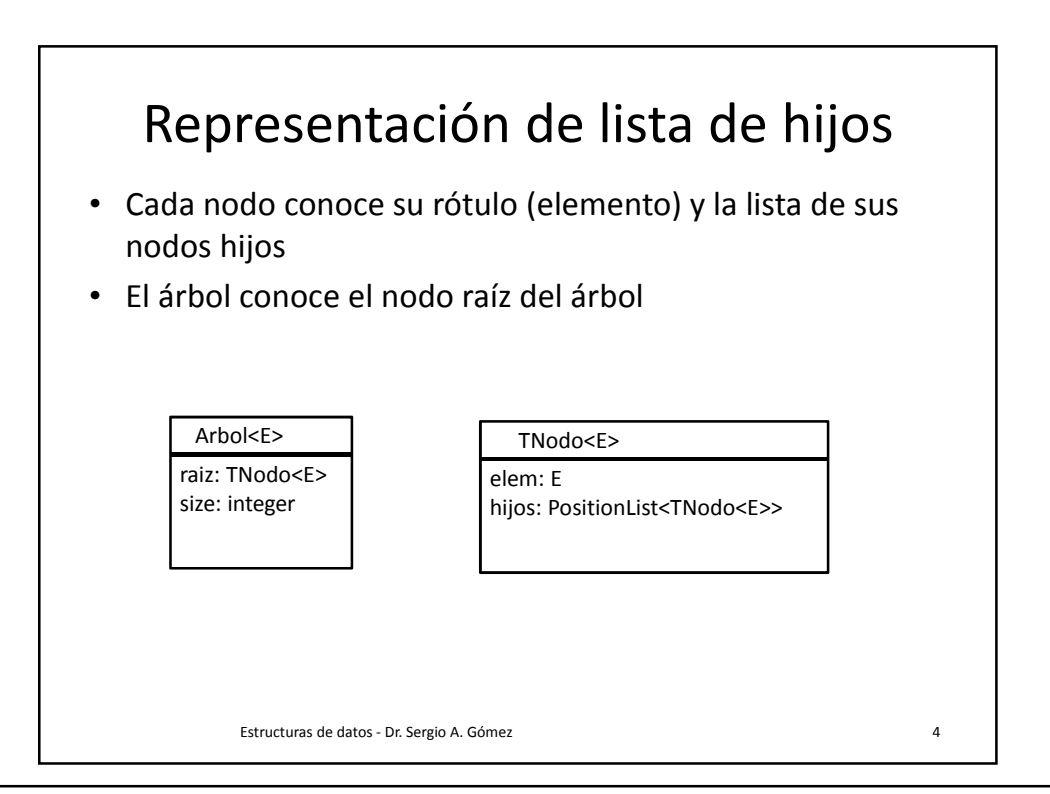

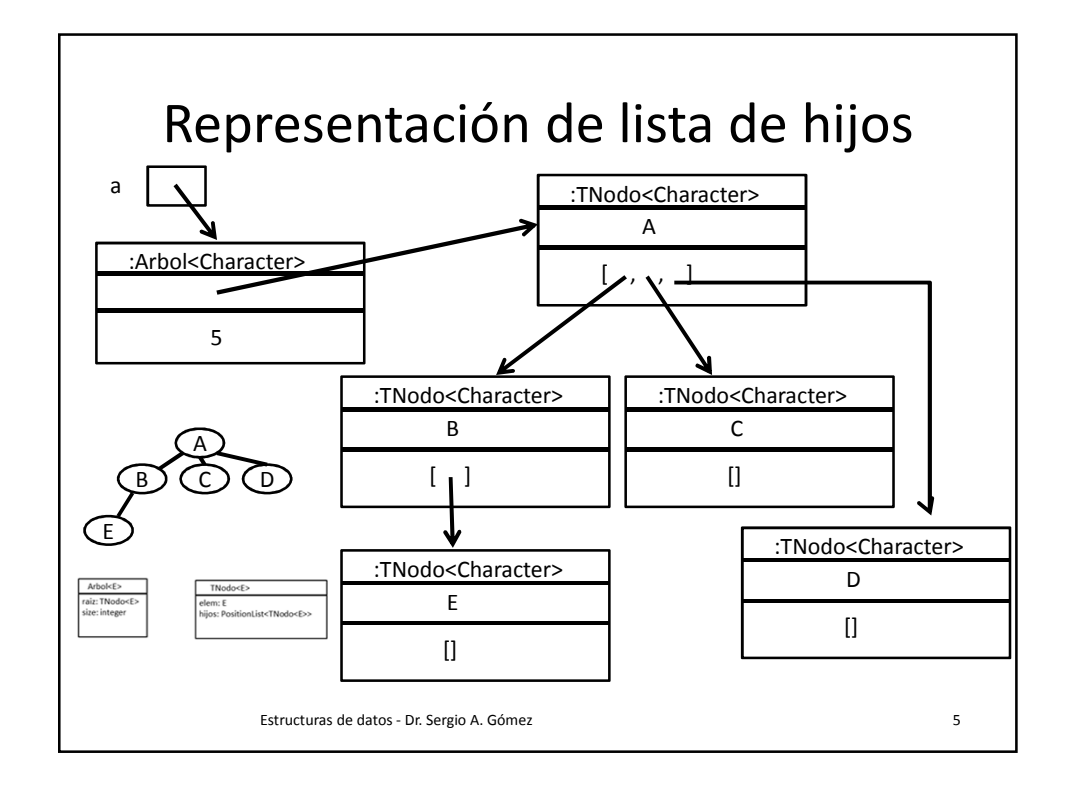

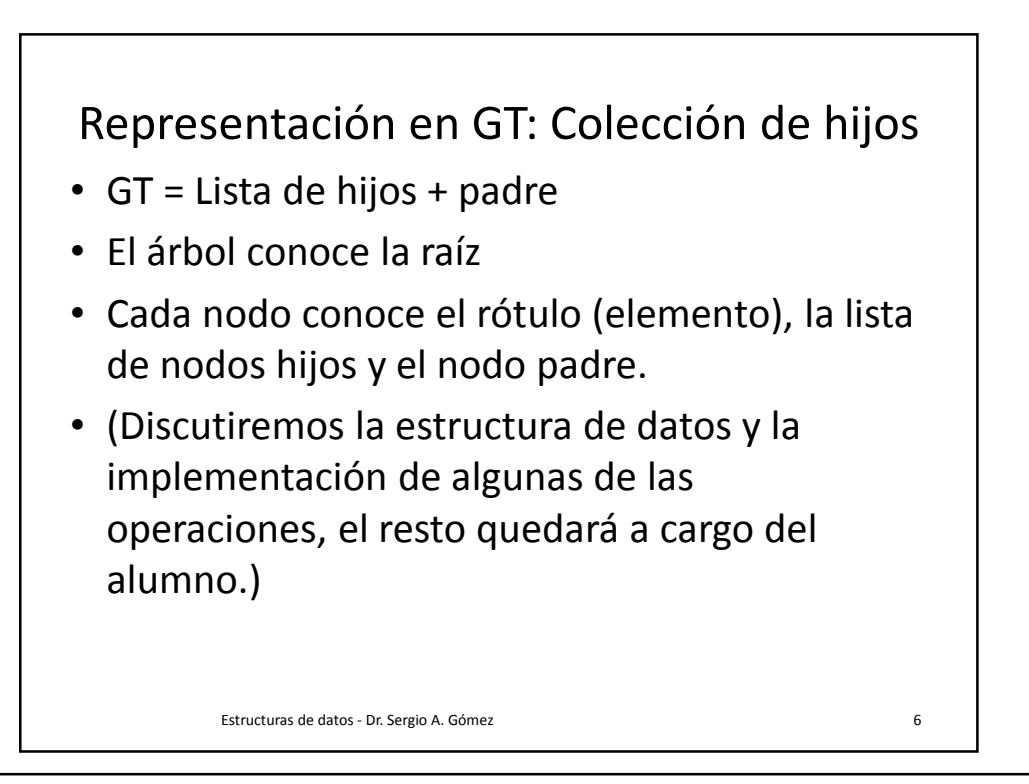

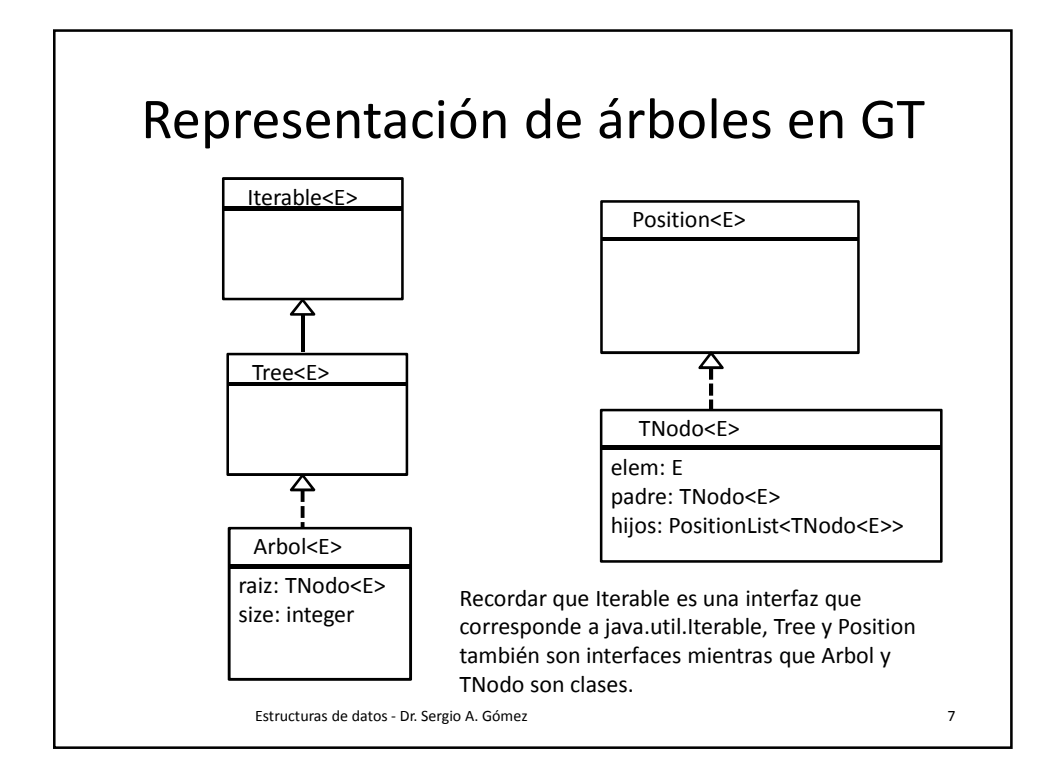

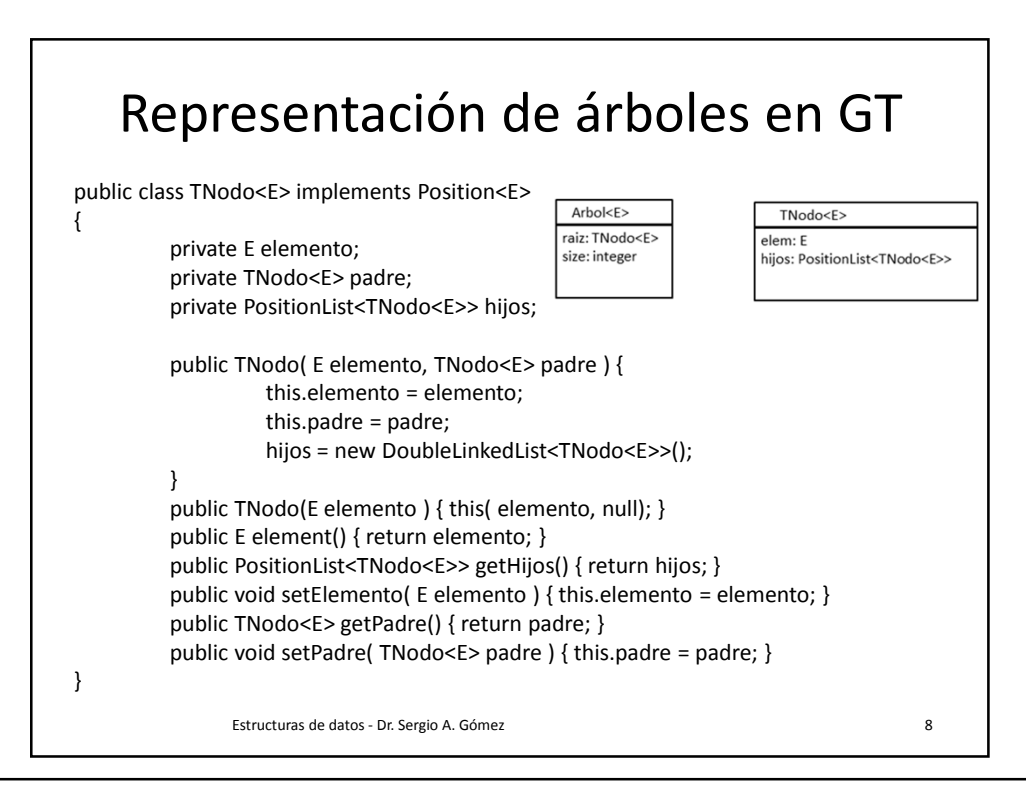

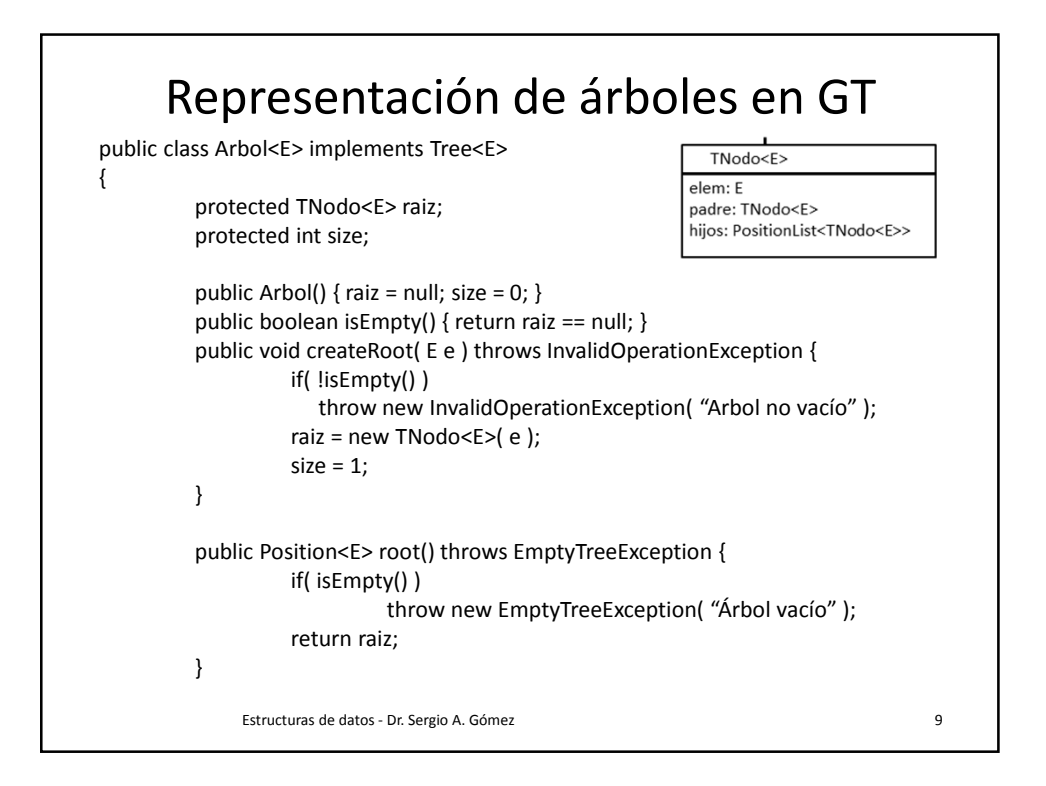

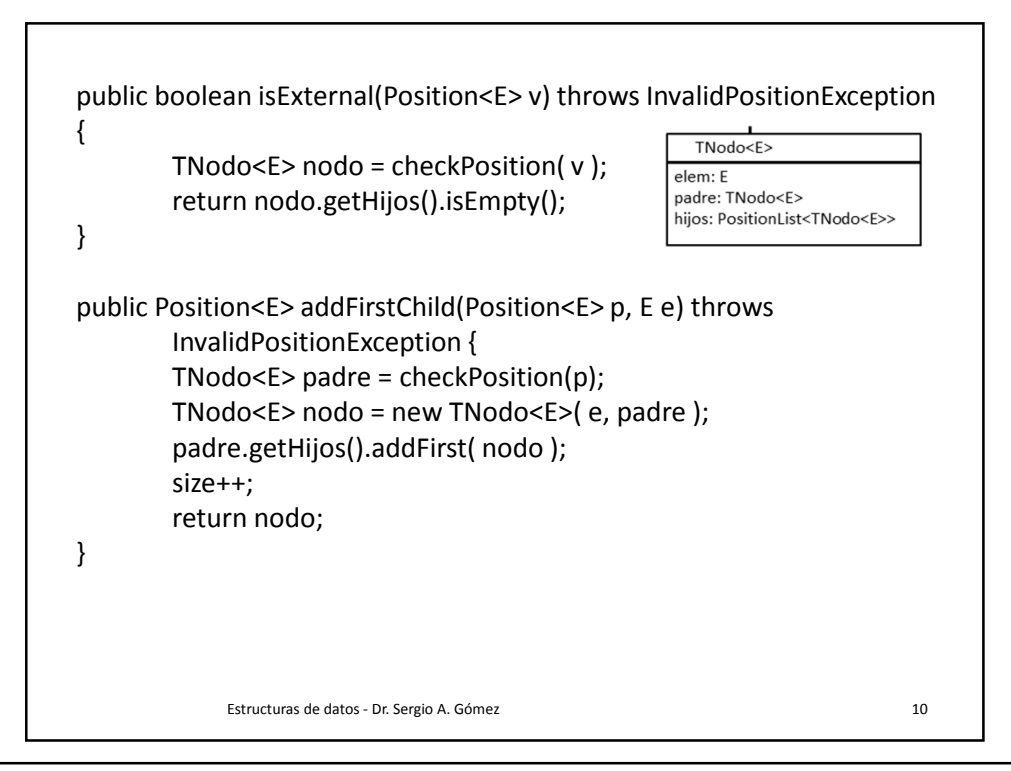

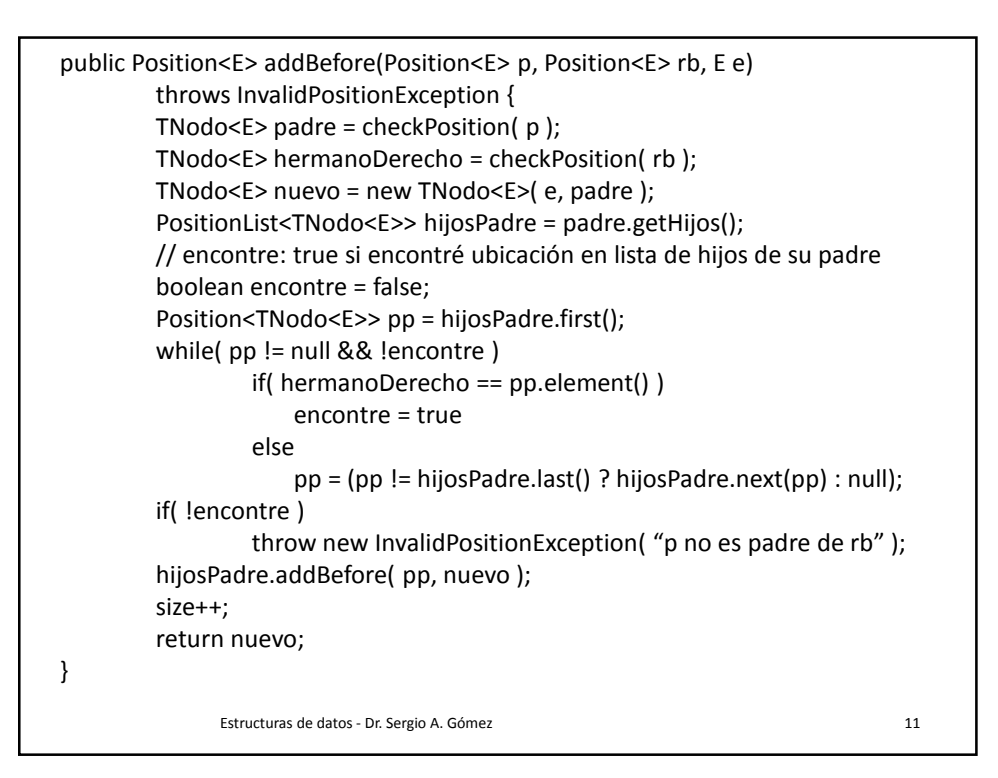

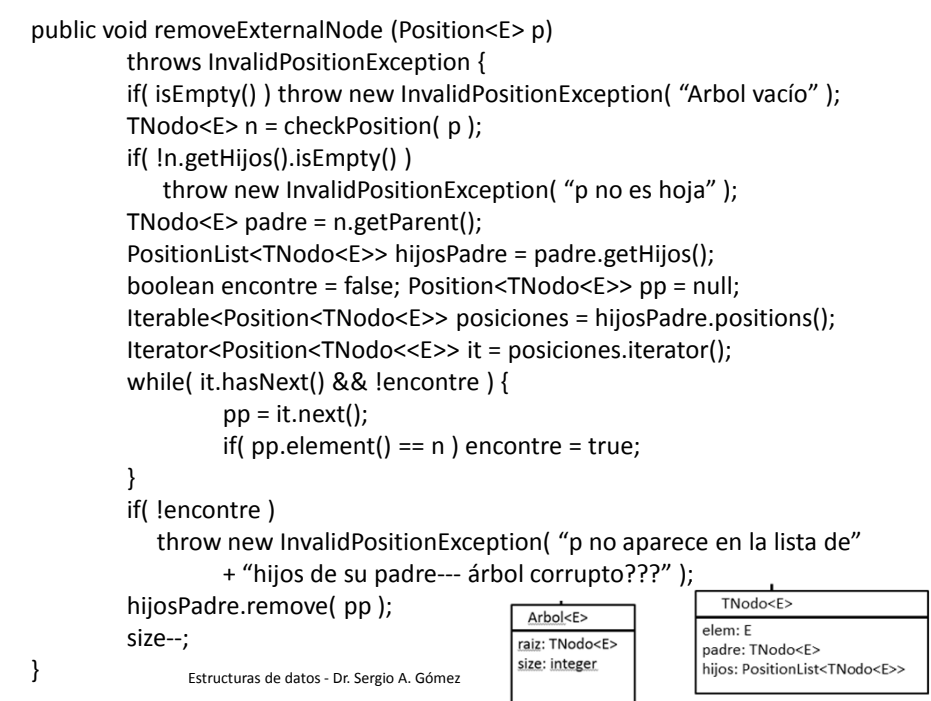

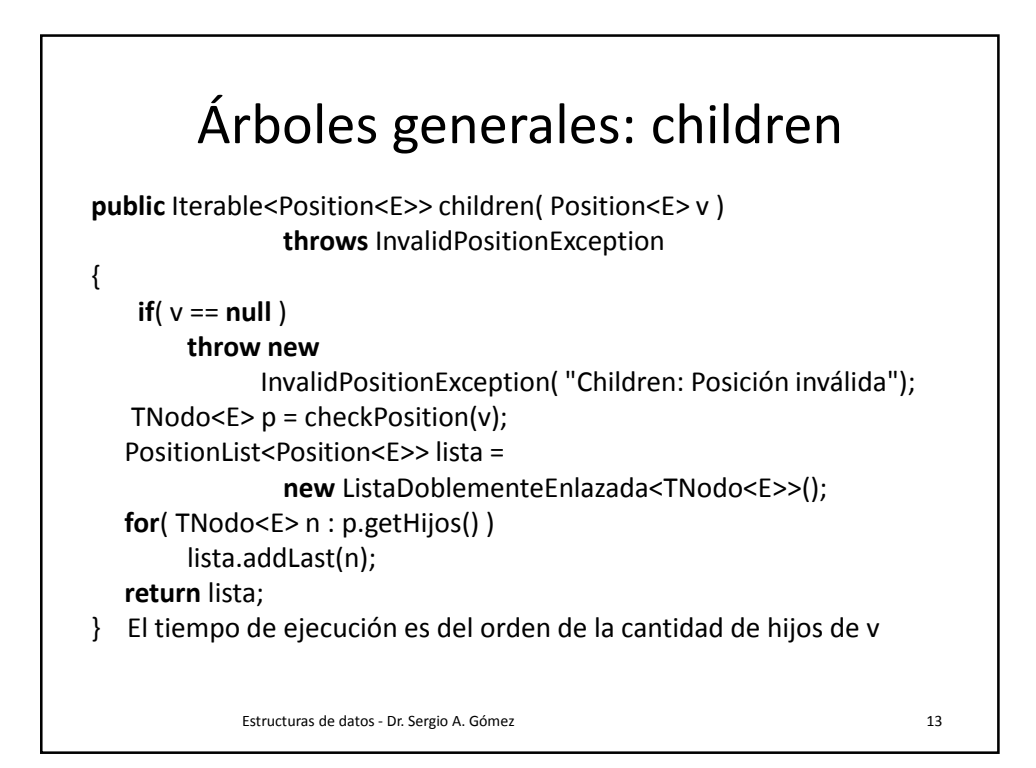

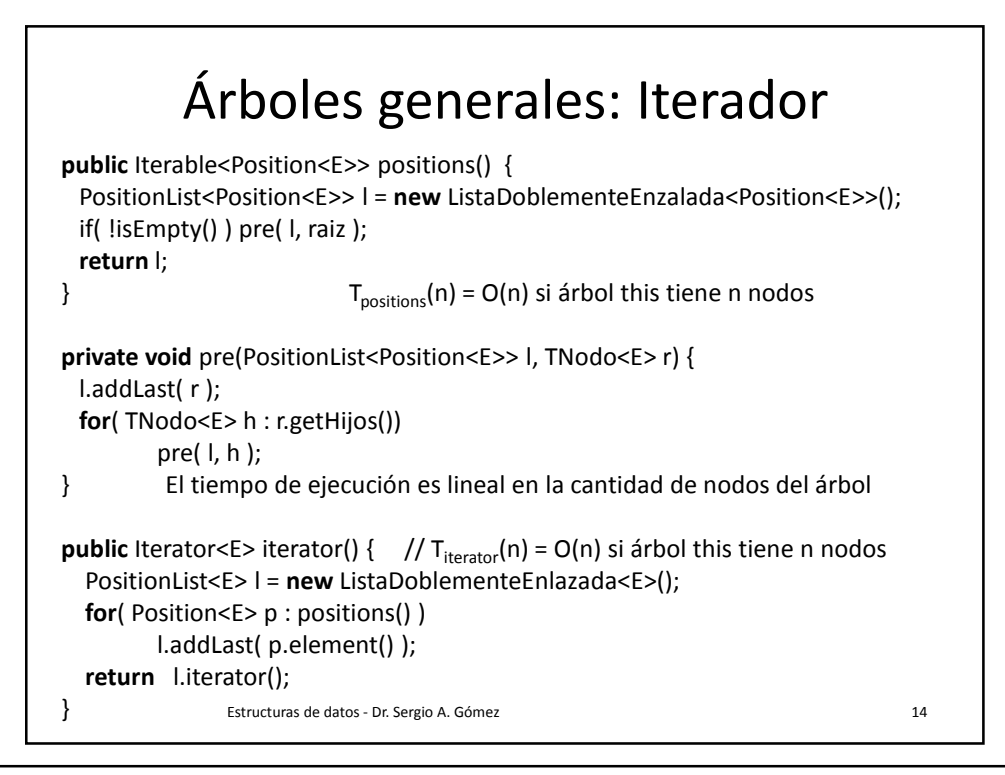

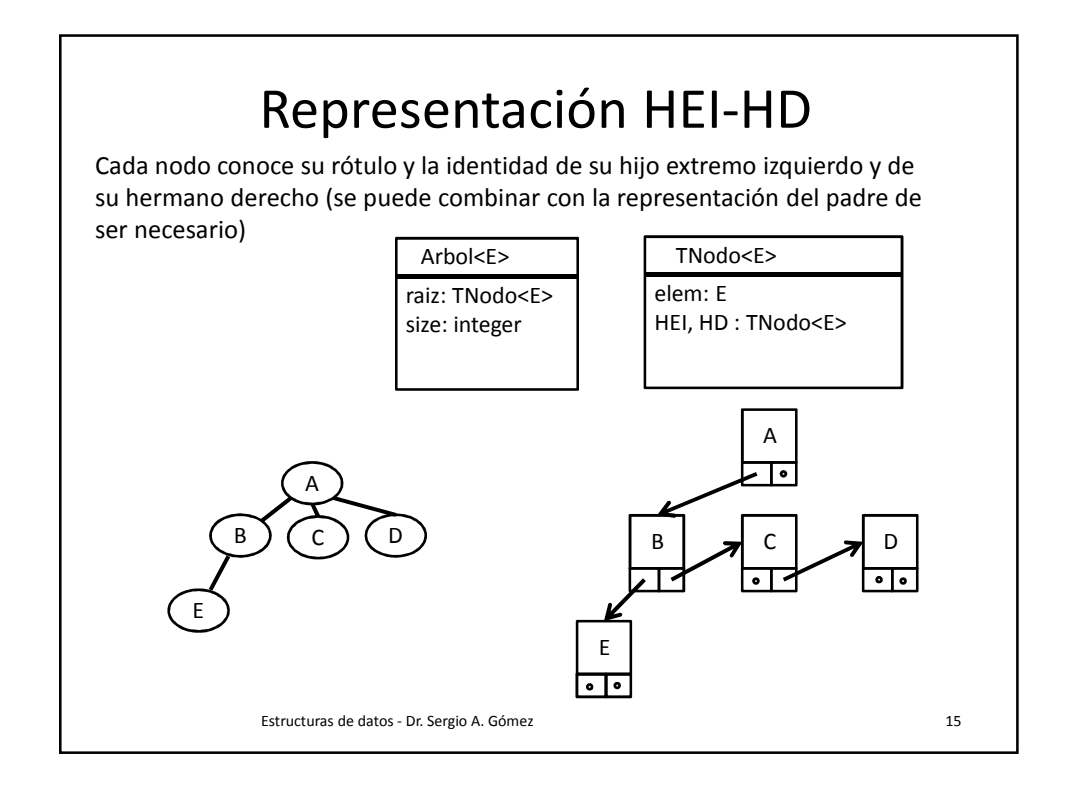

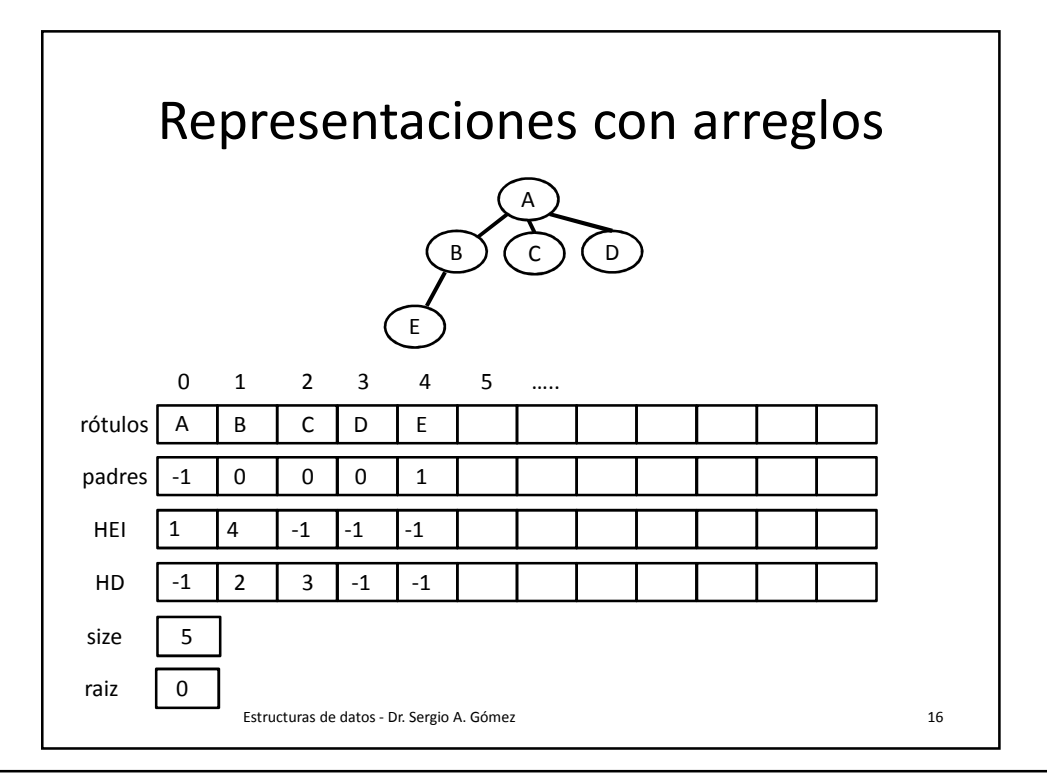

Departamento de Ciencias e Ingeniería de la Computación Universidad Nacional del Sur

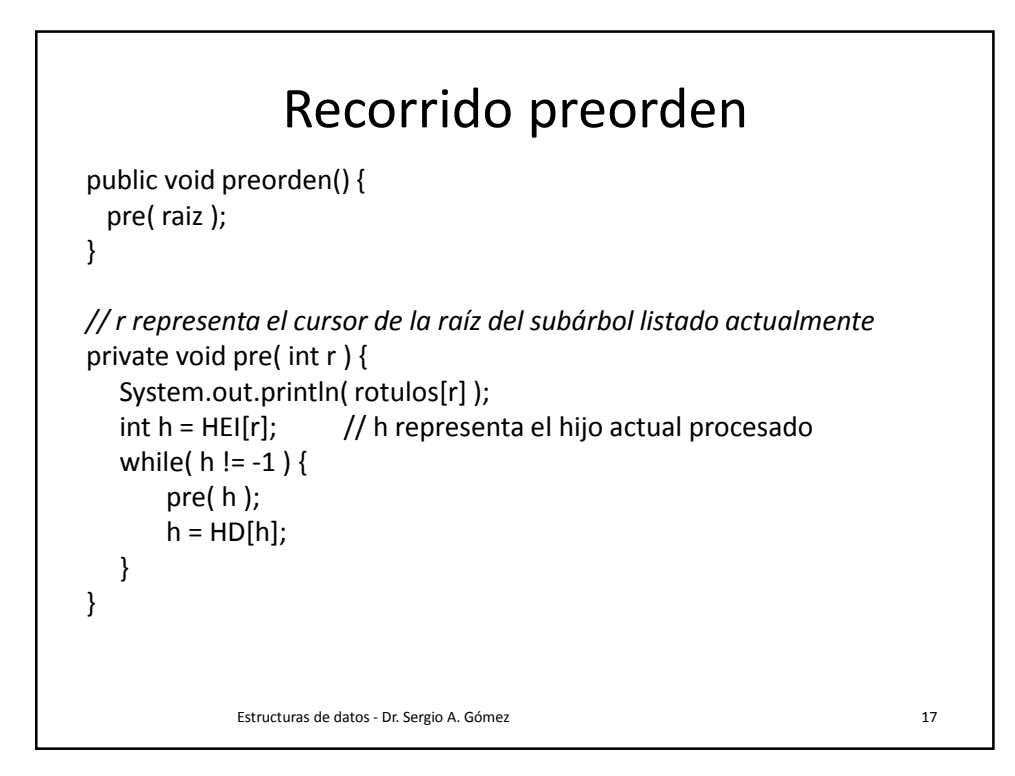